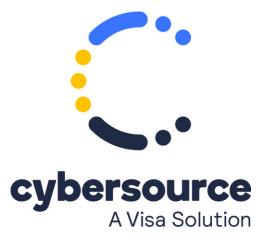

The Offline Transaction File Submission Implementation Guide is now available from the Cybersource Technical Documentation Portal

© 2022 Cybersource Corporation. All rights reserved.